AutoCAD Free Download PC/Windows [Latest 2022]

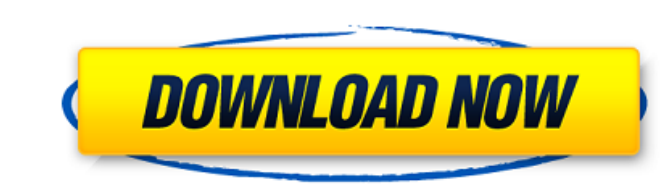

## **AutoCAD Crack + Activation Code With Keygen Free**

Overview AutoCAD is a full-featured 2D CAD application. It can be used to create and edit 2D drawings, including 2D parts lists, schedules, Gantt charts, and a variety of other types of drawings. You can import, cut, copy, models; create, edit, and manage AutoLISP source code; and synchronize CAD drawings with external data (such as Microsoft Word documents) and online data sources. AutoCAD has a robust engineering modeling capability. Its f used to create architectural, land-use, and construction drawings, shop drawings, blueprints, and any other type of drawing. In addition to 2D and 3D graphics, AutoCAD includes a variety of file and data management capabil developed by Hayden Software, a division of Autodesk. The first release of AutoCAD was in December 1982. AutoCAD was named after founder John D. Ritzenthaler, the AutoCAD was original AutoCAD was originally only available AutoCAD 7 in 1986 In 1988, Autodesk introduced AutoCAD R14 for the IBM PC (also known as the XT) and MS-DOS, which was the first version of AutoCAD to be commercially available for personal computers. It is this version th beyond just creating 2D drawings by adding 3D modeling, features that became more common in the next few years. In addition, the 4th version, released in 1993, brought a simplified user interface and new color-coded axes ( toolbar. AutoCAD 9 in 1995 AutoCAD 9 was the first version of AutoCAD to be sold as a complete, full-featured CAD package, and

#### **AutoCAD Crack + PC/Windows**

AutoCAD Training Center (Web-based, Offline) provides comprehensive instructional materials for CAD students and professionals. The learning system includes videos, animation, text, animations, an instructor manual, course the internet, with features such as high resolution drawing on-screen. AutoCAD Online lessons are split into three levels based on student skill level and individual needs. Each lesson contains tasks for the user to comple (intermediate) Expert (advanced). AutoCAD 2013: New features, tools, and automation tools have been introduced in AutoCAD 2013 including the ability to create parametric surfaces, parametric views, and switch planes on the sharing of software, information, and services. It is a web based platform accessible on a variety of web browsers including Windows, iOS, Android and Chrome OS. AutoCAD is available on the platform in the form of cloud-ba uploaded or downloaded from AutoCAD Cloud Application using the mobile apps or the web browser. AutoCAD also supports connectivity through the use of AutoCAD Connect, a software-based connectivity platform. Autodesk's Conn applications to exchange drawing data, collaborate on work, or to visualize and analyze data. Open Source In October 2011, CodeWeavers released a version of the Wine project that supports AutoCAD LT and AutoCAD 2008 or new which is called the CodeWeavers Wine Team fork, and supports AutoCAD LT and AutoCAD 2014 or newer, AutoCAD 2010 and newer, and AutoCAD 2008 or newer. In May 2018, Microsoft announced the addition of the AutoCAD 2015 Runtim The following tools support AutoCAD 2015: Autodesk Forge – A hosted service that ca3bfb1094

### **AutoCAD Crack + [Win/Mac]**

Open the `.exe` file that you have downloaded. A window will appear. Enter the serial number and click on the `Next` button. A window will appear. Enter a path for the executable to be installed. Click on the `Next` button prompted to install the registration file. Click on the `Install` button. A warning will be displayed saying that the registration key has been sent to Autodesk. Click on the `OK` button. The registration key will appear i from when I make a request to a Google Maps API? I'm making requests to a Google Maps API to get markers and info windows for the pins I have stored in a Google Map. I've got a PHP function to load all the markers and info to the map at a given time. The issue is that if I'm just adding a single marker, the request for the info window is always made when the page loads, which causes the popup to open. Is there a way to add markers and info w example: function initialize() { var map = new google.maps.Map(document.getElementById('map'), { center: new google.maps.LatLng(-23.57375, -46.86119), zoom: 14 }); var markers = []; for (i = 0; i

#### **What's New in the AutoCAD?**

1:15 min.) 2D and 3D printing: Print parts directly out of AutoCAD, including the ability to design parts to print on a 3D printer. Use two-sided printing to print parts on both sides of a model. (video: 2:06 min.) 2D and supported 3D printing software. Save steps in your workflow when sharing your CAD files with others or when delivering 3D print parts. (video: 3:25 min.) 2:25 min.) 2D and 3D printing, including the ability to add componen using a touch screen. (video: 2:54 min.) 2:54 min.) 3D printing: Create models from scratch, export to a 2D cutting file, and use the desired edge profile as a result. Add dynamic enhancements such as retractable features, Work with others on the same drawing, on a shared network drive or online. Use comments to pass on changes or provide feedback in real time. The drawing is updated instantly, saving time and money. (video: 3:12 min.) B:12 SVG. Save time when sharing parts with other users. (video: 2:52 min.) 2:52 min.) 2:52 min.) 2:52 min.) UX: Preview the user interface of AutoCAD and other apps. Design your own custom dashboards for Microsoft Intune, Offi custom dashboards. Preview the user interface of AutoCAD and other apps. Design your own custom dashboards. Simplify the process of creating dashboards for Microsoft Intune, Office 365, or using Custom Actions. (video: 3:2

# **System Requirements:**

CPU: Intel Core 2 Duo RAM: 2 GB OS: Windows XP Graphics: NVIDIA GeForce 8600GT or ATI HD3850 Network: Broadband Internet Connection DirectX: Version 9.0 Direct3D: Version 9.0 Hard Drive Space: 20 GB Additional Notes: Keep

Related links:

[http://barmanbook.ru/wp-content/uploads/2022/07/AutoCAD\\_Crack\\_\\_Free\\_License\\_Key\\_Download.pdf](http://barmanbook.ru/wp-content/uploads/2022/07/AutoCAD_Crack__Free_License_Key_Download.pdf) <https://sugaringspb.ru/autocad-21-0-crack-activation-code-updated-2022/> <https://boomingbacolod.com/autocad-crack-activation-code-with-keygen-free-updated-2022/> <http://movingservices.us/?p=49809> <https://biovanillas.com/autocad-19-1-crack-with-license-code-free-download-3264bit-march-2022/> <https://nearbyhostels.com/wp-content/uploads/2022/07/flazome.pdf> <https://gamersmotion.com/autocad-crack-free-registration-code-download-3264bit-updated-2022/> [https://anticonuovo.com/wp-content/uploads/2022/07/AutoCAD\\_Crack\\_\\_\\_Download\\_WinMac\\_Updated\\_2022.pdf](https://anticonuovo.com/wp-content/uploads/2022/07/AutoCAD_Crack___Download_WinMac_Updated_2022.pdf) <https://rsmerchantservices.com/autocad-activator-free-win-mac/> <https://4s71.com/autocad-20-1-crack-keygen-april-2022/> <https://fraenkische-rezepte.com/autocad-crack-license-key-download-2/> <http://www.camptalk.org/wp-content/uploads/2022/07/guijane-1.pdf> <https://davidocojewelers.com/autocad-19-1-crack-with-license-code-free-win-mac> <https://nnewi.info/wp-content/uploads/2022/07/AutoCAD-28.pdf> <https://mhealthtechsolutions.com/2022/07/23/autocad-20-1-crack-pc-windows-2/> <http://realslant.com/?p=19170> [https://supportingyourlocal.com/wp-content/uploads/2022/07/AutoCAD\\_\\_Patch\\_With\\_Serial\\_Key\\_X64.pdf](https://supportingyourlocal.com/wp-content/uploads/2022/07/AutoCAD__Patch_With_Serial_Key_X64.pdf) <http://wp2-wimeta.de/autocad-19-1-with-serial-key-free-latest-2022/> <https://www.chimfab.com/autocad-crack-latest-2/> <https://liquidonetransfer.com.mx/?p=61061>